Vol.1. No.1, April 2018, pp. 38~48 **P-ISSN : 9800-3456**  $\Box$  38 **E-ISSN : 2675-9802**

# **Kelayakan Vendor Gula Kwala Madu Menggunakan Metode** *Moora*

**Badrul Anwar<sup>1</sup> , Julfri Halim<sup>2</sup> , Reynaldi Megah Miko<sup>3</sup>** \*Program Studi Mahasiswa, STMIK Triguna Dharma

\*\*Program Studi Dosen Pembimbing, STMIK Triguna Dharma

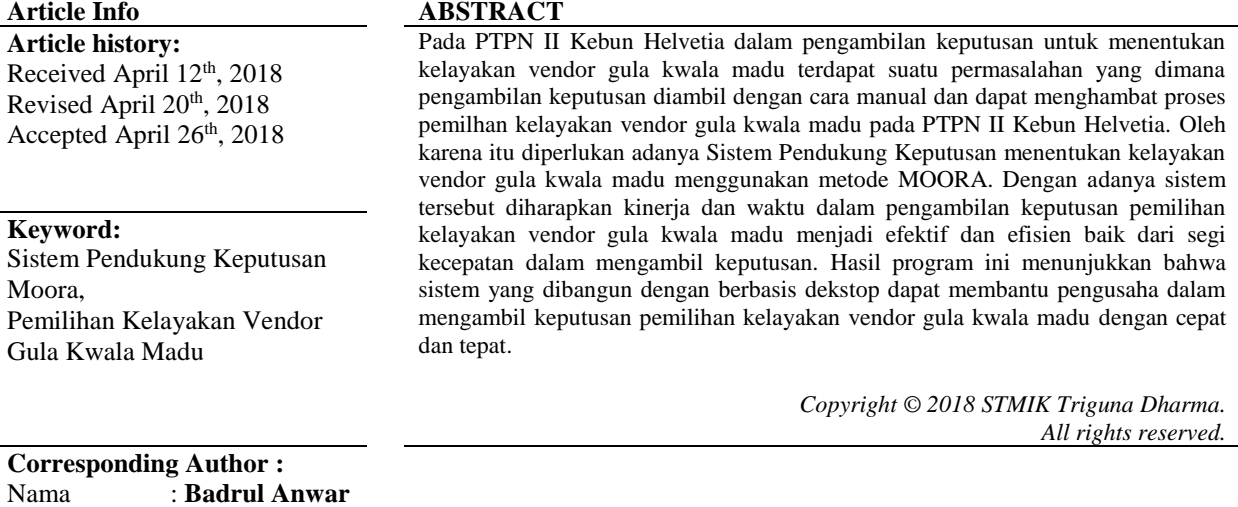

Nama : **Badrul Anwar** Program Studi : Sistem Informasi Kantor : STMIK Triguna Dharma E-Mail : [badrulanwar.tgd@gmail.com](mailto:%20reynaldimegahmiko@gmail.com)

# **1. PENDAHULUAN**

PTPN II Kebun Helvetia merupakan salah satu perusahaan BUMN (Badan Usaha Milik Negara) yang bergerak di bidang agroindustri yang mengolah tanaman tebu sebagai bahan utama untuk menghasilkan gula setiap perindustriannya. PTPN II Kebun Helvetia selalu mengoptimalkan dalam hasil gula yang berkualitas yang nantinya akan di komsumsi untuk masyarakat luas. Dalam setiap gula yang berkualitas pastilah juga diperlukan adanya penjual berkualitas yang dimana dapat mengoptimalisasikan dalam setiap target pasar yang di tuju. Oleh karenanya PTPN II Kebun Helvetia ingin bekerjasama kepada setiap vendor gula yang memiliki kualitas yang baik yang nantinya akan dapat menjual gula dalam penjualan. Vendor gula merupakan suatu tim yang penting dalam penjualan gula pada PTPN II Kebun Helvetia, tanpa adanya vendor gula sudah di pastikan target penjualan dan kemajuan perusahaan akan menurun.

Pemilihan Vendor terbaik oleh *Decision Maker* dalam menentukan keputusan untuk pengerjaan *project* harus dilakukan dengan sangat cermat. Seringnya penilaian yang berdasarkan subyektivitas dan nepotisme merupakan salah satu contoh dari kegagalan pengambilan keputusan. Banyaknya pilihan vendor yang masuk tentunya membuat sulit dalam membuat keputusan. Pengambilan keputusan, pada dasarnya merupakan bentuk pemilihan dari berbagai *alternative* tindakan yang mungkin bisa dipilih [1].

Sistem Pendukung Keputusan (SPK) atau *Decision Support System (DSS)* adalah sebuah sistem yang mampu memberikan kemampuan pemecahan masalah maupun kemampuan pengkomunikasian untuk masalah dengan kondisi semi terstruktur dan tak terstruktur. Sistem ini digunakan untuk membantu pengambilan keputusan dalam situasi semi terstruktur dan situasi yang tidak terstruktur, dimana tak seorangpun tahu secara pasti bagaimana keputusan seharusnya dibuat [5]. Dalam hal ini metode yang digunakan untuk menerapkan Sistem Pendukung Keputusan (SPK) adalah metode *Multi Objective Optimization On The Basis Of Ratio (MOORA).*

# **2. METODOLOGI PENELITIAN**

# **2.1 Pengertian Sistem Pendukung Keputusan**

Berikut beberapa pendapat dari para ahli tentang Sistem Pendukung Keputusan atau *Decision Support System* (DSS). Awal tahun 1970-an konsep Sistem Pendukung Keputusan pertama kali dikemukakan oleh Michael S. Scott Morton dengan istilah Management Decesion System. Istilah SPK mengacu pada suatu sistem yang memanfaatkan dukungan komputer dalam proses pengambilan keputusan [7],

SPK (Sistem Pendukung Keputusan) Menurut Man dan Watson yaitu suatu sistem yang dapat membantu mengambil keputusan melelui penggunaan data dan model keputusan untuk memecahkan masalah yang sifatnya semi terstruktur maupun yang tidak terstruktur [7].

Sistem pendukung keputusan menurut Gorry Dan Scout Morton adalah "Sistem berbasis komputer interaktif, yang membantu para pengambil keputusan untuk menggunakan data dan berbagai model untuk memecahkan masalah-masalah tidak terstruktur [8] ".

### **2.2 Metode** *MOORA*

*MOORA (Multi-Objective Optimization on The Basis of Ratio Analysis)* adalah Pengoptimalan multi-tujuan (atau pemrograman), juga dikenal sebagai pengoptimalan multi-kriteria atau beberapa atribut, adalah Proses sekaligus mengoptimalkan dua atau lebih atribut yang bertentangan (goals) tunduk pada batasan tertentu. Metode MOORA, yang pertama kali diperkenalkan oleh Brauers (2004) adalah teknik optimasi multiobjektif yang diterapkan untuk memecahkan berbagai jenis masalah pengambilan keputusan yang kompleks [13].

Sistem pendukung keputusan dirancang dalam menunjang seluruh tahap-tahap keputusan dalam mengidentifikasi masalah, memilih data relavan, menentukan pendekatan yang digunakan dalam proses pembuat keputusan sampai mengevaluasi pemilihan alternatif

- 1. Langkah pertama: Menginput Nilai Kriteria. Menginputkan nilai kriteria pada.suatu alternatif dimana nilai tersebut nantinya akan diproses dan hasilnya akan menjadi sebuah keputusan.
- 2. Langkah Kedua : Merubah nilai kriteria menjadi matriks keputusan Matriks keputusan berfungsi sebagai pengukuran kinerja dari alternatif I th pada atribut J th, M adalah alternatif dan n adalah jumlah atribut dan kemudian sistem rasio dikembangkan dimana setiap kinerja dari sebuah alternatif pada sebuah atribut dibandingkan dengan penyebut yang merupakan wakil untuk semua alternatif dari atribut tersebut. Berikut adalah perubahan nilai kriteria menjadi sebuah matriks keputusan:

x = [ <sup>11</sup> <sup>12</sup> 1 <sup>21</sup> <sup>22</sup> 2 1 2 ]…………………………………….......... (2.1)

3. Langkah Ketiga : Normalisasi pada metode MOORA. Normalisasi bertujuan untuk menyatukan setiap element matriks sehingga element pada matriks memiliki nilai yang seragam. Normalisasi pada MOORA dapat dihitung menggunakan persamaan sebagai berikut.

 <sup>∗</sup> = /√[ ∑ 2 =1 ]………………………………………………... (2.2)

4. Langakah Keempat : Mengurangi nilai maximax dan minimax untuk menandakan bahwa sebuah atribut lebih penting itu bisa di kalikan dengan bobot yang sesuai (koefisien signifikasi). (Brauers Etal 2009 dalam Ozcelik, 2014). Saat atribut bobot dipertimbangkan perhitungan mengunakan persamaan sebagai berikut.

 $Y_i = \sum_{j=1}^g w_j$ =1 <sup>∗</sup> − ∑ ∗ =+1 ……………………………….. (2.3)

5. Langkah Kelima : Menentukan rangking dari hasil perhitungan MOORA.

#### **2.3 Metode Penelitian**

Berikut metode penelitian yang digunakan dalam penelitian ini adalah

1. Studi Dokumen

Studi dokumen merupakan salah satu cara dalam mengumpulkan data yang tidak ditujukan langsung kepada objek penelitian. Dalam penelitian ini, peneliti melakukan studi kepustakaan yang bersumber dari berbagai referensi referensi diantaranya adalah jurnal (internasional, nasional dan lokal) , buku-buku, artikel, situs dan lain-lain.

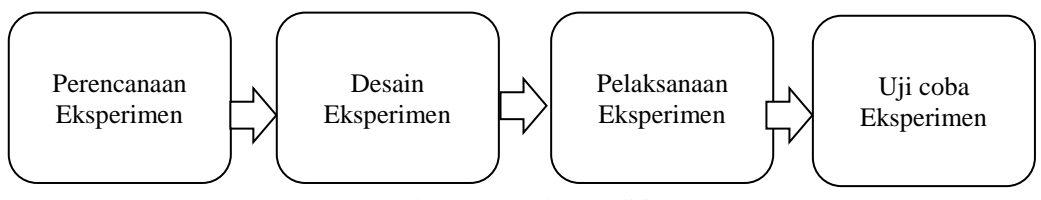

Gambar 1. Metode Penelitian

#### 2. Wawancara

Dalam teknik pengumpulan data terdapat beberapa yang dilakukan di antaranya yaitu: wawancara. Upaya

wawancara dalam penelitian ini dilakukan dengan menanyakan melalui media yang berkaitan.. Untuk data akan langsung diambil ditempat.

| <b>Nama</b>               | Harga                  | <b>Kualitas</b>   | Pelayanan         | <b>Jarak</b> | <b>Reputasi</b>  |
|---------------------------|------------------------|-------------------|-------------------|--------------|------------------|
| UD. Niaga Jaya            | Rp.855.000<br>$/50$ KG | Sangat Baik       | <b>Tidak Baik</b> | 11,35 KM     | Cukup            |
| Maju Makmur Mandiri       | Rp.830.000<br>$/50$ KG | Baik              | Baik              | 10,17 KM     | Cukup            |
| Ralali Grosir             | Rp.870.000<br>$/50$ KG | Sangat Baik       | <b>Baik</b>       | 7,87 KM      | Kurang           |
| Indogrosir                | Rp.885.000<br>$/50$ KG | Baik              | Baik              | 11,92 KM     | Sangat<br>Tinggi |
| UD. Klambir V Mandiri     | Rp.895.000<br>$/50$ KG | <b>Tidak Baik</b> | Baik              | 864,50 M     | Tinggi           |
| <b>PT Nusa Dua Bekala</b> | Rp.865.000<br>$/50$ KG | Baik              | Cukup             | 25,39 KM     | Tinggi           |
| <b>PT Tebu Deli</b>       | Rp.830.000<br>/50 KG   | Baik              | Sangat Baik       | 24,91 KM     | Tinggi           |
| CV. Indo Baru Sembako     | Rp.880.000<br>/50 KG   | Cukup             | Baik              | 25,36 KM     | Tinggi           |
| CV. Grosindo Medan        | Rp.825.000<br>$/50$ KG | Baik              | Baik              | 26,00 KM     | Sangat<br>Tinggi |
| PD. Jaya Tani Mandiri     | Rp.860.000<br>$/50$ KG | Baik              | Cukup             | 32,36 KM     | Kurang           |
| CV. Niaga Lestari         | Rp.860.000<br>$/50$ KG | Baik              | Cukup             | 17,61 KM     | Cukup            |
| UD. Indosari Tani         | Rp.850.000<br>$/50$ KG | Baik              | <b>Baik</b>       | 56,41 KM     | Cukup            |
| PT. Medan Sugar Industry  | Rp.825.000<br>$/50$ KG | Baik              | Cukup             | 12.31 KM     | Cukup            |

Tabel 1. Data Calon Vendor Gula

# **3. ANALISA DAN HASIL**

## **3.1 Proses Perhitungan** *MOORA*

Pengambilan keputusan ini berdasarkan pada kriteria yang sudah menjadi penentu dalam melakukan seleksi pada vendor gula, berikut ini adalah kriteria yang digunakan:

1. Deskripsi Data Dari Penelitian

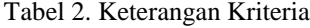

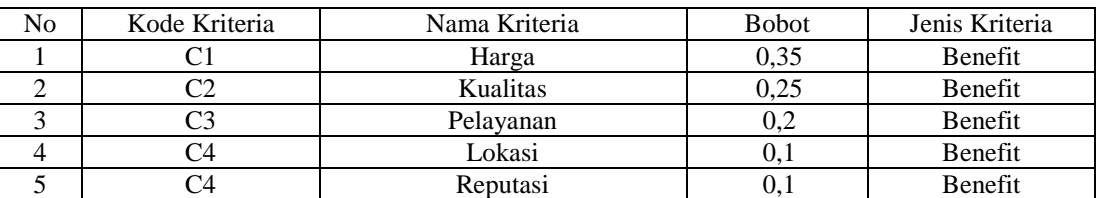

Berdasarkan data yang didapat tersebut perlu dilakukan konversi setiap kriteria untuk dapat dilakukan pengolahan kedalam metode *MOORA*. Berikut ini adalah tabel konversi dari kriteria yang digunakan:

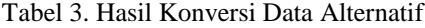

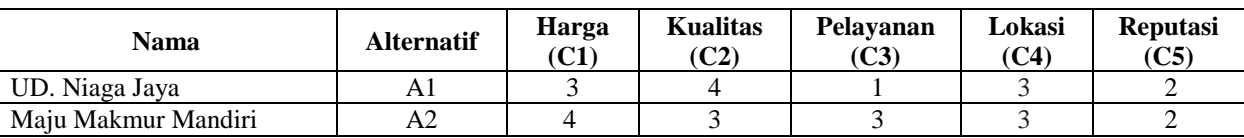

**Jurnal CyberTech**

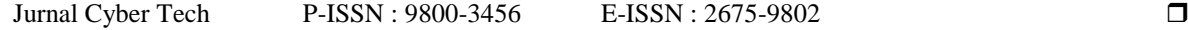

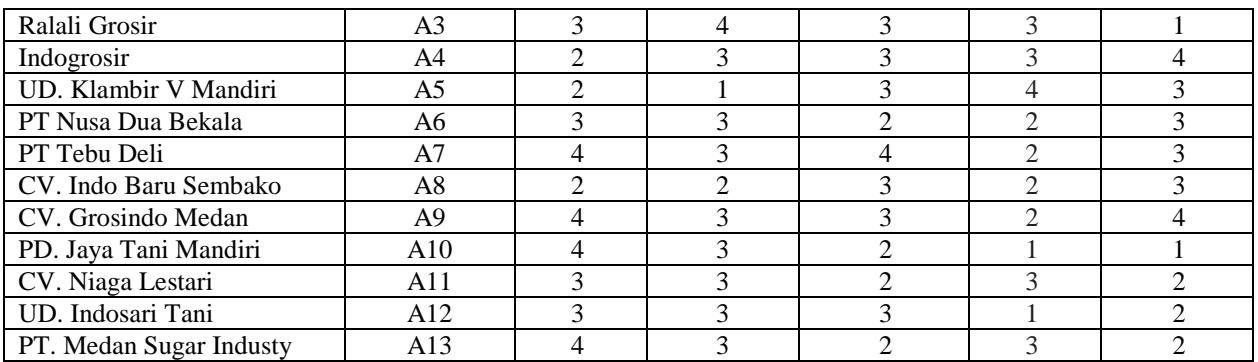

## 2. Membuat Matriks Keputusan

Berikut adalah matriks keputusan berdasarkan data hasil konversi nilai alternative yaitu sebagai berikut:

| \n $\begin{pmatrix}\n 3 & 4 & 1 & 3 & 2 \\ 4 & 3 & 3 & 3 & 2 \\ 3 & 4 & 3 & 3 & 1 \\ 2 & 3 & 3 & 3 & 4 \\ 2 & 1 & 3 & 4 & 3 \\ 3 & 3 & 2 & 2 & 3 \\ 4 & 3 & 4 & 2 & 3 \\ 2 & 2 & 3 & 2 & 3 \\ 4 & 3 & 3 & 2 & 4 \\ 4 & 3 & 2 & 1 & 1 \\ 3 & 3 & 3 & 3 & 2 \\ 4 & 3 & 3 & 3 & 2\n \end{pmatrix}$ \n |
|----------------------------------------------------------------------------------------------------|
|----------------------------------------------------------------------------------------------------|

3. Melakukan Normalisasi Matriks Berikut ini adalah normalisasi matriks dari nilai alternatif sesuai dengan jenis kriterianya dengan ketentuan:

$$
X_{ij}^* = Xij / \sqrt{\left[\sum_{i=1}^m X_{ij}^2\right]}
$$

Matriks Kinerja Ternolmalisasi Mencari Rasio Harga (C1) :

 $=\sqrt{3^2+4^2+3^2+2^2+2^2+3^2+4^2+2^2+4^2+4^2+3^2+3^2+4^2}=11,7047$  $A11 = 3/11,7047 = 0,2563$  $A21 = 4/11,7047 = 0,3417$  $A31 = 3/11,7047 = 0,2563$  $A41 = 2/11,7047 = 0,1709$  $A51 = 2/11,7047 = 0,1709$  $A61 = 3/11,7047 = 0,2563$  $A71 = 4/11,7047 = 0,3417$  $A81 = 2/11,7047 = 0,1709$  $A91 = 4/11,7047 = 0,3417$  $A101 = 4/11,7047 = 0,3417$  $A111 = 3/11,7047 = 0,2563$  $A121 = 3/11,7047 = 0,2563$  $A131 = 4/11,7047 = 0,3417$ Mencari Kualitas (C2) :  $=\sqrt{4^2+3^2+4^2+3^2+1^2+3^2+3^2+2^2+3^2+3^2+3^2+3^2+3^2}=10,8628$  $A12 = 4/10,8628 = 0,3682$ 

 $A22 = 3/10,8628 = 0,2762$  $A32 = 4/10,8628 = 0,3682$ 

*Journal homepage: https://ojs.trigunadharma.ac.id/*

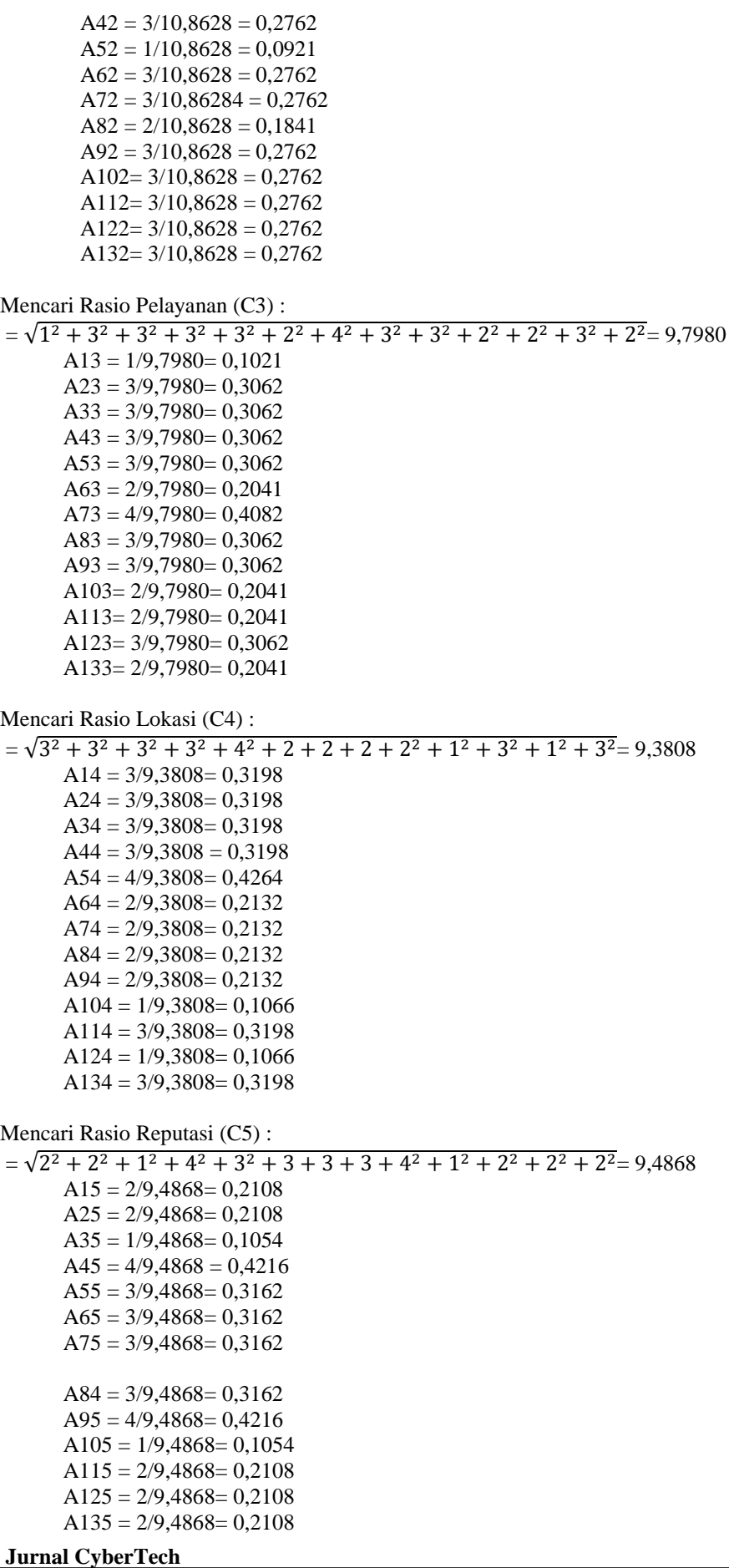

4. Matriks Kinerja Ternormalisasi Berdasarkan perhitungan diatas, berikut ini adalah matriks kinerja ternormalisasi yaitu sebagai berikut:

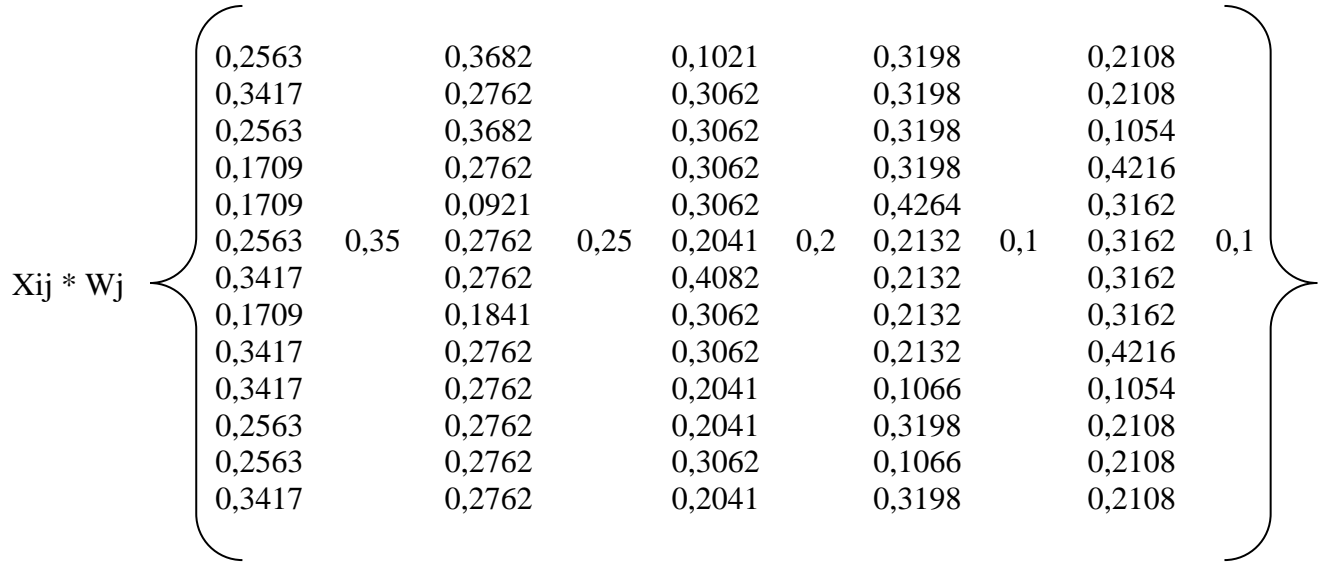

5. Menghitung Nilai Yi

Berdasarkan perhitungan diatas, berikut ini adalah Peringkat Ordinal dari Sistem Rasio yaitu sebagai berikut:

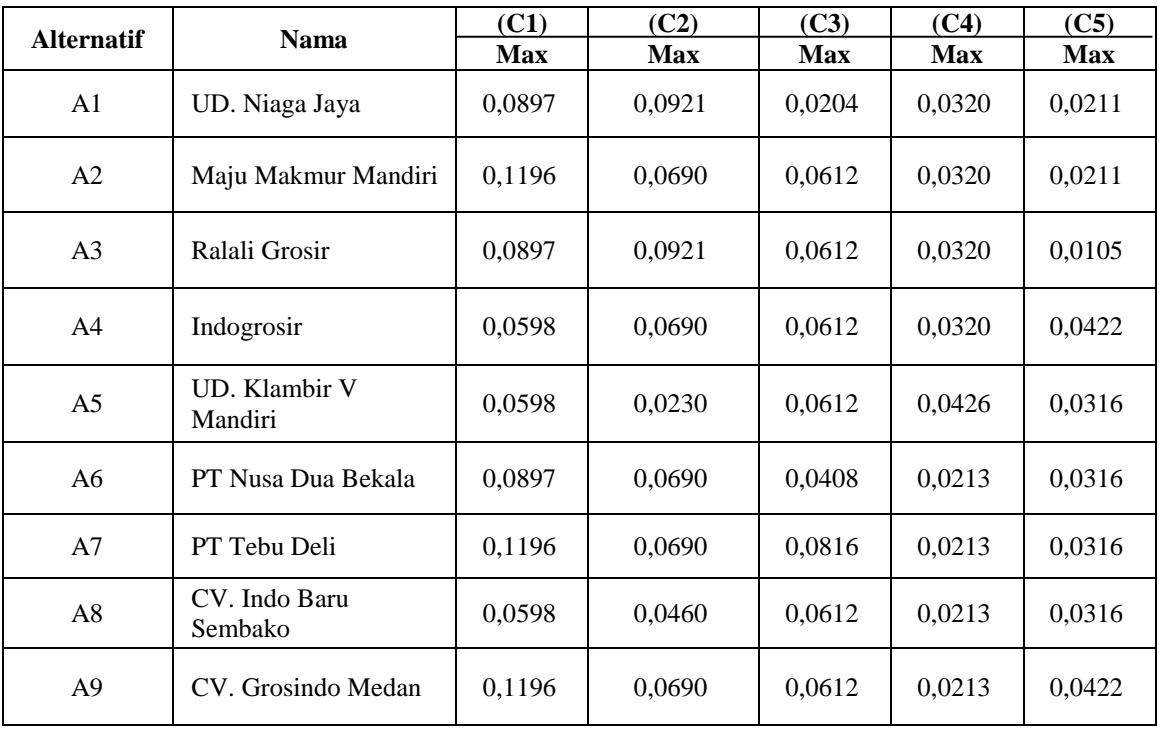

# Tabel 4. Nilai Max

| <b>Alternatif</b> | <b>Nama</b>                 | (C1)<br>Max | (C2)<br>Max | (C3)<br>Max | (C4)<br>Max | (C5)<br><b>Max</b> |
|-------------------|-----------------------------|-------------|-------------|-------------|-------------|--------------------|
| A10               | PD. Jaya Tani Mandiri       | 0,1196      | 0,0690      | 0,0408      | 0,0107      | 0,0105             |
| A11               | CV. Niaga Lestari           | 0,0897      | 0,0690      | 0,0408      | 0,0320      | 0,0211             |
| A12               | UD. Indosari Tani           | 0,0897      | 0,0690      | 0,0612      | 0.0107      | 0,0211             |
| A13               | PT. Medan Sugar<br>Industry | 0,1196      | 0,0690      | 0,0408      | 0,0320      | 0,0211             |

Tabel 5. Nilai Max (Lanjutan)

Untuk menghitung nilai yi dapat menggunakan rumus:

$$
y_i^* = \sum_{j=1}^g w_j x_{ij}^* - \sum_{j=g+1}^n w_j x_{ij}^*
$$

Tabel 6. Nilai Yi

| <b>Alternatif</b> | <b>Maximum</b><br>$(C1+C2+C3+C4+C5)$ | <b>Minimum</b> | Yi<br>$(Max - Min)$ |
|-------------------|--------------------------------------|----------------|---------------------|
| A1                | 0,2552                               | $\Omega$       | 0,2552              |
| A2                | 0,3030                               | $\Omega$       | 0,3030              |
| A <sub>3</sub>    | 0,2855                               | $\Omega$       | 0,2855              |
| A4                | 0,2642                               | $\theta$       | 0,2642              |
| A <sub>5</sub>    | 0,2183                               | $\Omega$       | 0,2183              |
| A6                | 0,2525                               | $\theta$       | 0,2525              |
| A7                | 0,3232                               | $\theta$       | 0,3232              |
| A8                | 0,2200                               | $\theta$       | 0,2200              |
| A9                | 0,3134                               | $\Omega$       | 0,3134              |
| A10               | 0,2507                               | $\theta$       | 0,2507              |
| A11               | 0,2526                               | $\Omega$       | 0,2526              |
| A12               | 0,2517                               | $\theta$       | 0,2517              |
| A13               | 0,2825                               | $\Omega$       | 0,2825              |

6. Perangkingan

Berdasarkan nilai Yi di atas berikut ini adalah hasil dan perangkingan dari penilaian skala prioritas *Project*  yaitu sebagai berikut:

Tabel 7. Hasil Prioritas Metode *MOORA*

| <b>Alternatif</b> | <b>Nama</b>           | Yi     | <b>Prioritas</b> |
|-------------------|-----------------------|--------|------------------|
| A1                | UD. Niaga Jaya        | 0,2552 |                  |
| A2                | Maju Makmur Mandiri   | 0,3030 |                  |
| A <sub>3</sub>    | Ralali Grosir         | 0,2855 |                  |
| A4                | Indogrosir            | 0,2642 | 6                |
| A5                | UD. Klambir V Mandiri | 0,2183 | 13               |
| A6                | PT Nusa Dua Bekala    | 0,2525 | 9                |
| A7                | PT Tebu Deli          | 0,3232 |                  |

| A8  | CV. Indo Baru Sembako    | 0,2200 | 12 |
|-----|--------------------------|--------|----|
| A9  | CV. Grosindo Medan       | 0,3134 |    |
| A10 | PD. Jaya Tani Mandiri    | 0,2507 |    |
| A11 | CV. Niaga Lestari        | 0,2526 |    |
| A12 | UD. Indosari Tani        | 0,2517 | 10 |
| A13 | PT. Medan Sugar Industry | 0,2825 |    |

Tabel 8. Hasil Perangkingan Metode *MOORA*

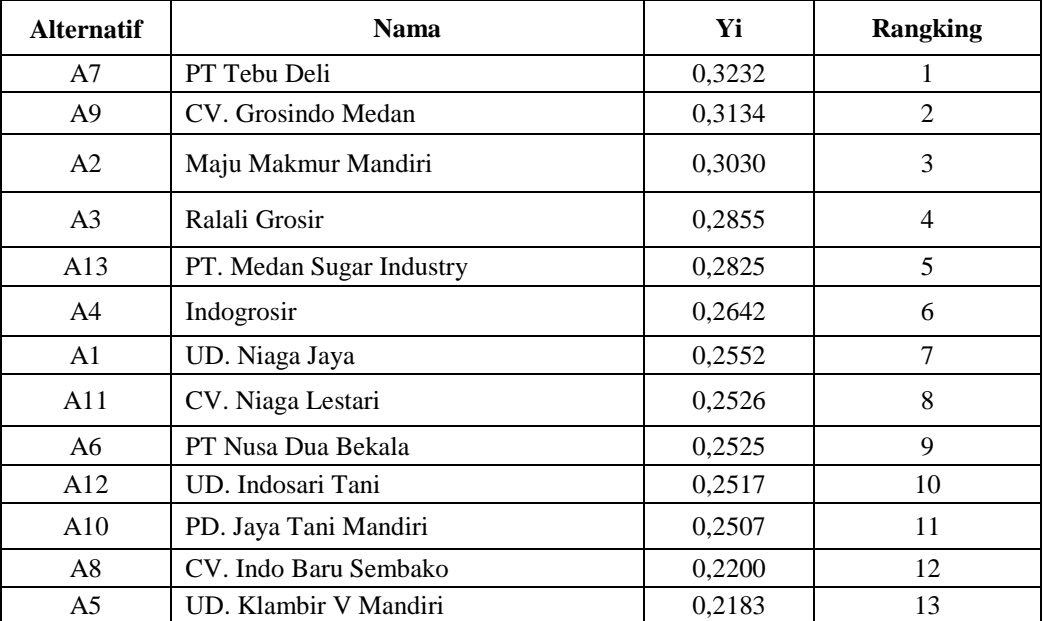

Dari perhitungan diatas maka dapat disimpulkan yang layak dalam penentuan Kelayakan vendor Gula Kwala Madu Pada PTPN II Kebun Helvetia ialah PT Tebu Deli yang memperoleh linai tertinggi dan mendapatkan Rangking 1 dengan nilai Yi 0,3232.

# **3.2 Implementasi Sistem**

Implementasi dan pengujian program Fasilitas pendukung kebutuhan sistem terdiri dari perangkat lunak (*software*), perangkat keras (*hardware*), dan pengendali (*brainware*). Berikut ini dijelaskan mengenai kebutuhan sistem tersebut.

1. *Form* Proses Metode *Moora*

 Berikut ini adalah *form* rancangan proses moora yang digunakan untuk melakukan pemprosesan data dalam *database*. Berikut gambar dapat dilihat pada bagian bawah ini:

| Data Awal<br>Kode Altemati<br>C1<br>Kualitas<br>C <sub>2</sub><br>Pelayanan<br>C <sub>3</sub><br>Lokasi<br>Harga<br>A01<br>Rp.850.00<br>3<br>Sangat<br>4<br><b>Tidak Baik</b><br>1<br>1 > 15<br>A02<br>4<br>Baik<br>3<br>Baik<br>3<br>1 > 15<br>Rp.820.00<br>A03<br>Rp.850.00<br>3<br>Sangat<br>4<br>Baik<br>3<br>1 > 15<br>A04<br>Rp.880.00<br>2<br>Baik<br>3<br>Baik<br>3<br>1 > 15<br>A05<br>$\overline{2}$<br><b>Tidak Baik</b><br>3<br>$< 1$ Km<br>Rp.880.00<br>1<br>Baik<br>3<br>A06<br>Rp.850.00<br>Baik<br>3<br>Cukup<br>$\overline{2}$<br>16 > 30<br>A07<br>4<br>3<br>Rp.820.00<br>Baik<br>Sangat Baik<br>4<br>16 > 30<br><b>B. Ann An</b><br>$\sim$<br>×<br>$-$<br>٠<br>ä.<br>ïη<br>m<br>Matriks Keputusan<br>Nilai Pembagi | C <sub>4</sub><br>3<br>3<br>3<br>3<br>4<br>$\overline{c}$<br>$\overline{2}$<br>$\overline{\phantom{a}}$<br>Proses MOORA | Reputasi<br>Cukup<br>Cukup<br>Kurang<br>Sangat<br>Tinggi<br>Tinggi<br>Tinggi<br>÷ | C <sub>5</sub><br>2<br>2<br>1<br>4<br>3<br>3<br>3<br>×<br>k | ۸<br>Ε<br>٠ |
|----------------------------------------------------------------------------------------------------|----------------------------------------------------------------------------------------------------|-----------------------------------------------------------------------------------|-------------------------------------------------------------|-------------|
|                                                                                                    |                                                                                                    |                                                                                   |                                                             |             |
|                                                                                                    |                                                                                                    |                                                                                   |                                                             |             |
|                                                                                                    |                                                                                                    |                                                                                   |                                                             |             |
|                                                                                                    |                                                                                                    |                                                                                   |                                                             |             |
|                                                                                                    |                                                                                                    |                                                                                   |                                                             |             |
|                                                                                                    |                                                                                                    |                                                                                   |                                                             |             |
|                                                                                                    |                                                                                                    |                                                                                   |                                                             |             |
|                                                                                                    |                                                                                                    |                                                                                   |                                                             |             |
|                                                                                                    |                                                                                                    |                                                                                   |                                                             |             |
|                                                                                                    |                                                                                                    |                                                                                   |                                                             |             |
| 3<br>3<br>4<br>1<br>3<br>3<br>3<br>4<br>$\mathbf{1}$<br>3<br>4<br>3<br>Nilai Bobot<br>$\overline{a}$<br>$\overline{a}$<br>3<br>3<br>0.25<br>0.1<br>0.1<br>0.35<br>0.2<br>$\overline{\mathbf{3}}$<br>4<br>$\overline{2}$<br>$\overline{\mathbf{3}}$<br>×<br>×                                                                                                    | <b>Keluar</b><br><b>Cetak Laporan</b>                                                                                   |                                                                                   |                                                             |             |
| m.<br>r.<br><b>Tabel Hasil</b><br>Normalisasi                                                                                                    |                                                                                                    |                                                                                   |                                                             |             |
| Kode Altematif<br>Nama Vendor Gula                                                                                                    | Hasil                                                                                                    |                                                                                   |                                                             |             |
| A01<br>UD. Niaga Jaya                                                                                                    |                                                                                                    |                                                                                   |                                                             |             |
| Maiu Makmur Mandiri<br>A02                                                                                                    |                                                                                                    |                                                                                   |                                                             |             |
| Ralali Grosir<br>A03                                                                                                    |                                                                                                    |                                                                                   |                                                             |             |
| A04<br>Indogrosin                                                                                                    |                                                                                                    |                                                                                   |                                                             |             |
| UD. Klambir V Mandiri<br>A05                                                                                                    |                                                                                                    |                                                                                   |                                                             |             |
| A06<br>PT Nusa Dua Bekala                                                                                                    |                                                                                                    |                                                                                   |                                                             |             |
| A07<br>PT Tebu Deli                                                                                                    |                                                                                                    |                                                                                   |                                                             |             |

Gambar 2. Tampilan *Form* Rancangan Proses *Moora*

## 2. *Form* laporan

 Berikut ini adalah *form* laporan untuk menyimpan laporan atau menyetak laporan. Berikut ini adalah gambar dari form laporan dapat dilihat pada bagian bawah ini:

| Fax: 061-8881449/ WA Umum 085359771041 WA BPJ9 082370816650<br>PTPN <sub>2</sub><br>Laporan Menentukan Vendor Gula Kwala Madu |                          |        |                            |  |
|----------------------------------------------------------------------------------------------------|--------------------------|--------|----------------------------|--|
| Kode Alternatif                                                                                                    | <b>Nama Vendor Gula</b>  | Hasil  | Rangking                   |  |
| A07                                                                                                    | PT Tebu Deli             | 0.3232 | 1.                         |  |
| A09                                                                                                    | CV. Grosindo Medan       | 0.3134 | $\overline{2}$             |  |
| A <sub>02</sub>                                                                                                    | Maju Makmur Mandii       | 0.3029 | R.                         |  |
| A03                                                                                                    | Ralali Grosir            | 0.2855 | 4                          |  |
| A13                                                                                                    | PT. Medan Sugar Industry | 0.2825 | 5                          |  |
| A04                                                                                                    | Indogrosir               | 0.2642 | 6                          |  |
| A01                                                                                                    | UD. Niaga Jaya           | 0.2552 | 7                          |  |
| A11                                                                                                    | CV. Niaga Lestari        | 0.2526 | s.                         |  |
| A06                                                                                                    | PTNusa Dua Bekala        | 0.2525 | ۰                          |  |
| A12                                                                                                    | UD. Indosari Tani        | 0.2517 | 10                         |  |
| A10                                                                                                    | PD. Java Tani Mandiri    | 0.2507 | 11                         |  |
| AOS                                                                                                    | CV. Indo Baru Sembako    | 0.2200 | 12                         |  |
| A05                                                                                                    | UD. Klambir V Mandiri    | 0.2183 | 13                         |  |
|                                                                                                    |                          |        | Medan, 8/31/2020<br>PTPN 2 |  |

Gambar 3. Tampilan *Form* Laporan

## **4. KESIMPULAN**

Berikut ini adalah kesimpulan yang diperoleh setelah melakukan penelitian :

1. Dalam menganalisa Sistem Pendukung Keputusan dalam Menentukan Kelayakan vendor Gula Kwala Madu Pada PTPN II Kebun Helvetia analisa dilakukan dengan cara melihat secara langsung setiap permasalahan yang terjadi untuk mengambil sample kriteria agar keputusan dapat di lakukan dengan cepat dan tepat.

- 2. Dalam menerapkan metode MOORA dalam Menentukan Kelayakan vendor Gula Kwala Madu yang dimana metode MOORA ini melakukan proses secara bertahap untuk Menentukan Kelayakan vendor Gula Kwala Madu yang nantinya menghasilkan perangkingan yang akan diterima oleh perusahaan.
- 3. Dalam merancang dan membangun aplikasi sistem pendukung keputusan menggunakan metode MOORA pada PTPN II Kebun Helvetia maka didapatlah Aplikasi yang mampu mempermudah dan mempercepat dalam enentukan Kelayakan vendor Gula Kwala Madu*.*

## **UCAPAN TERIMA KASIH**

Ucapan terimakasih kepada Bapak Badrul Anwar dan Bapak Julfri Halim juga ditujukan untuk pihak-pihak yang telah mengambil bagian dalam penyusunan karya ilmiah ini.

# **REFERENSI**

- [1] A. Purwanto And S. Hanief, "Teknik Peramalan Dengan Double Exponential Smoothing Pada Distributor Gula," *J. Teknol. Inf. Dan Komput.*, Vol. 3, No. 1, Pp. 362–366, 2017.
- [2] M. Tondang, S. Batubara, And P. S. Barang, "Sistem Pendukung Keputusan Pemilihan Supplier Barang Lemari Menerapkan Metode Moora," No. 338.
- [3] S. Sugiarti, D. K. Nahulae, T. E. Panggabean, And M. Sianturi, "Sistem Pendukung Keputusan Penentuan Kebijakan Strategi Promosi Kampus Dengan Metode Weighted Aggregated Sum Product Assesment (Waspas)," *Jurikom (Jurnal Ris. Komputer)*, Vol. 5, No. 2, Pp. 103–108, 2018.
- [4] P. Informatika *Et Al.*, "Perancangan Sistem Pendukung Keputusan Penugasan Dokter Coas Sebagai Dokter Siaga Di Unit Gawat Darurat Rumah Sakit Estomihi Dengan Menerapkan," Pp. 76–84, 2017.
- [5] R. P. A. Nugroho And Purwanto, "Rancangan Sistem Pendukung Keputusan Penerimaan Pegawai Menggunakan Metode Profil Matching," *Eksplora Inform.*, Vol. 5, No. 1, Pp. 33–42, 2015.
- [6] K. Erwansyah Stmik Triguna Dharma, "Sistem Pendukung Keputusan Menentukan Mitra Kerja Entri Data Baru Pada Badan Pusat Statistik Kota Medan Menggunakan Metode Moora(Multi Objective Optimization On The Basis Of Ratio Analysis)," Vol. 18, No. Saintikom, Pp. 35–40, 2019.
- [7] N. P. Rizanti, L. T. Sianturi, And M. Sianturi, "Sistem Pendukung Keputusan Pemilihan Siswa Pertukaran Pelajar Menggunakan Metode Psi ( Preference Selection Index )," Pp. 263–269, 2019.
- [8] P. Soepomo, "Sistem Pendukung Keputusan Penentuan Kualitas Kayu Untuk Kerajinan Meubel 1," Vol. 1, Pp. 327–337, 2013.
- [9] Kusrini, *Konsep Dan Aplikasi Sistem Pendukung Keputusan*, Andi. Yogyakarta, 2007.
- [10] A. Safitra, I. A. Lubis, And N. Siregar, "Sistem Pendukung Keputusan Pemilihan Games Untuk Remaja Menggunakan Metode Waspas," Pp. 141–147, 2018.
- [11] A. K. Hidayah And Y. Erwadi, "Sistem Pendukung Keputusan Pemilihan Ketua Badan Eksekutif Mahasiswa Dengan Metode Simple Additive Weighting," Vol. 2, Pp. 92–96, 2019.
- [12] Sriani And R. A. Putri, "Analisa Sistem Pendukung Keputusan Menggunakan Metode Topsis Untuk Sistem Penerimaan Pegawai Pada Sma Al Washliyah Tanjung Morawa," *J. Ilmu Komput. Dan Inform.*, Vol. 02, No. April, Pp. 40–46, 2018.
- [13] J. Afriany, L. R. B. Sinurat, I. Julianty, And E. L. Nainggolan, "Penerapan Moora Untuk Mendukung Efektifitas Keputusan Manajemen Dalam Penentuan Lokasi Spbu," *Jurikom (Jurnal Ris. Komputer)*, Vol. 5, No. 2, Pp. 161–166, 2018.
- [14] B. Sridadi, *Pemodelan Dan Simulasi Sistem*, Informatik. Bandung, 2009.
- [15] M. T. Prihandoyo, "Unified Modeling Language ( Uml ) Model Untuk Pengembangan Sistem Informasi Akademik Berbasis Web," Vol. 03, No. 01, Pp. 126–129, 2018.
- [16] O. Fajarianto, M. Iqbal, And J. T. Cahya, "Sistem Penunjang Keputusan Seleksi Penerimaan Karyawan Dengan Metode Weighted Product," Vol. 7, No. 1, Pp. 49–55.
- [17] A. S Rosa Dan Shalahuddin M., *Rekayasa Perangkat Lunak Terstruktur Dan Berorientasi Objek*, Informatik. Bandung, 2018.
- [18] R. Nuraini, "Desain Algorithma Operasi Perkalian Matriks Menggunakan Metode Flowchart," Vol. 1, No. 1, Pp. 144–151.
- [19] F. Wongso, "Perancangan Sistem Informasi Penjualan Berbasis Java," Vol. 12, No. 1, Pp. 46–60, 2015.
- [20] S. Santoso And R. Nurmalina, "Perencanaan Dan Pengembangan Aplikasi Absensi Mahasiswa Menggunakan Smart Card Guna Pengembangan Kampus Cerdas (Studi Kasus Politeknik Negeri Tanah Laut)," *J. Integr.*, Vol. 9, No. 1, Pp. 84–91, 2017.
- [21] R. Supardi And M. Herfianti, "Aplikasi Dalam Memprediksi Tingkat Kinerja Guru Sma Negeri 2 Kabupaten Bengkulu Tengah," Vol. 3, No. 1, Pp. 1–5.
- [22] M. Rizaluddin, "Perancangan Sistem Informasi Persediaan Barang," Vol. 4, No. 2, Pp. 325–333
- [23] A. Nahlah\*, "Sistem Informasi Perpustakaan Berbasis Ms Access Pada Jurusan Administrasi Niaga Politeknik Negeri Ujung Pandang Ms Access Based Library Information System On Business," Vol. Iv, No. 2, Pp. 175–195, 2015.
- [24] W. Latif, Fauziah;Pratama, "Perancangan Sistem Informasi Manajemen Arsip Elektronik," Vol. 3, No. 1, Pp. 21–31, 2015.
- [25] Zulhalim, "Aplikasi Surat Perjalanan Dinas Dalam Negeri Menggunakan Visual Basic . Net , Postgresql Dan," Vol. 2, No. 1.

# **BIOGRAFI PENULIS**

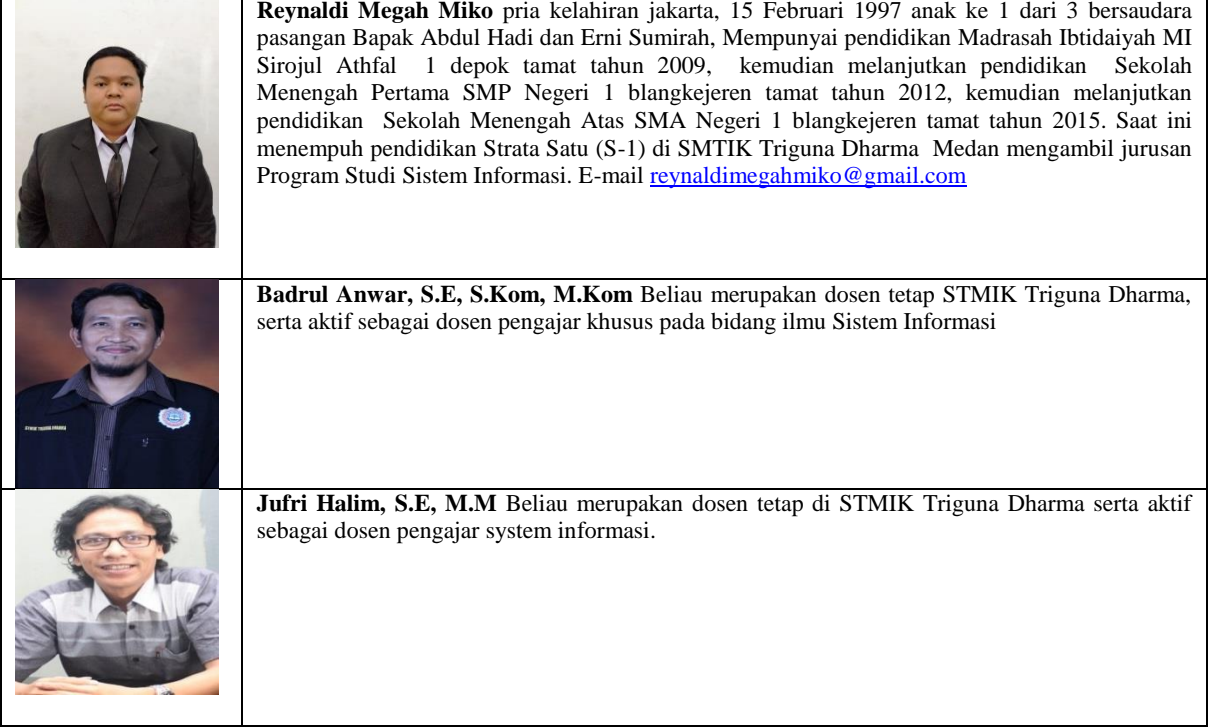

48